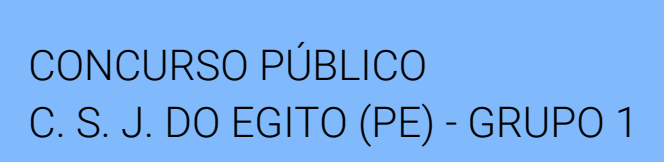

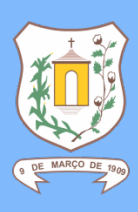

# AGENTE ADMINISTRATIVO

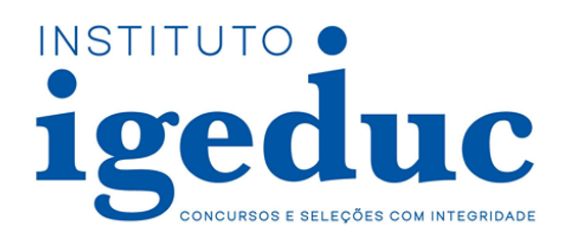

## 100 QUESTÕES OBJETIVAS

## Leia atentamente as informações abaixo:

- 1. Sob pena de ELIMINAÇÃO do candidato, é proibido: folhear este caderno de questões antes do horário de início da prova determinado em edital; levantar da cadeira sem a devida autorização do fiscal de sala; manter qualquer tipo de comunicação entre os candidatos; portar aparelhos eletrônicos, tais como telefone celular, receptor, gravador etc. ainda que desligados; anotar o gabarito da prova em outros meios que não sejam o Cartão de Respostas e este Caderno de Questões; fazer consulta em material de apoio ou afins.
- 2. No Cartão Resposta, confira seu nome, número de inscrição e cargo ou função, assine-o no espaço reservado, com caneta de cor azul ou preta, e marque apenas 1 (uma) resposta por questão, sem rasuras ou emendas, pois não será permitida a troca do Cartão de Respostas por erro do candidato.
- 3. Quando terminar sua prova, você deverá, OBRIGATORIAMENTE, entregar o Cartão de Respostas devidamente preenchido e assinado ao fiscal da sala, pois o candidato que descumprir esta regra será ELIMINADO.
- 4. Você deve obedecer às instruções dos coordenadores, fiscais e demais membros da equipe do Igeduc assim como à sinalização e às regras do edital – no decorrer da sua permanência nos locais de provas.
- 5. Estará sujeito à pena de reclusão, de 1 (um) a 4 (quatro) anos, e multa, o candidato que utilizar ou divulgar, indevidamente, com o fim de beneficiar a si ou a outrem, ou de comprometer a credibilidade do certame, o conteúdo sigiloso deste certame, conforme previsto no Código Penal (DECRETO-LEI Nº 2.848, DE 7 DE DEZEMBRO DE 1940), em especial o disposto no Art. 311-A, incisos I a IV.

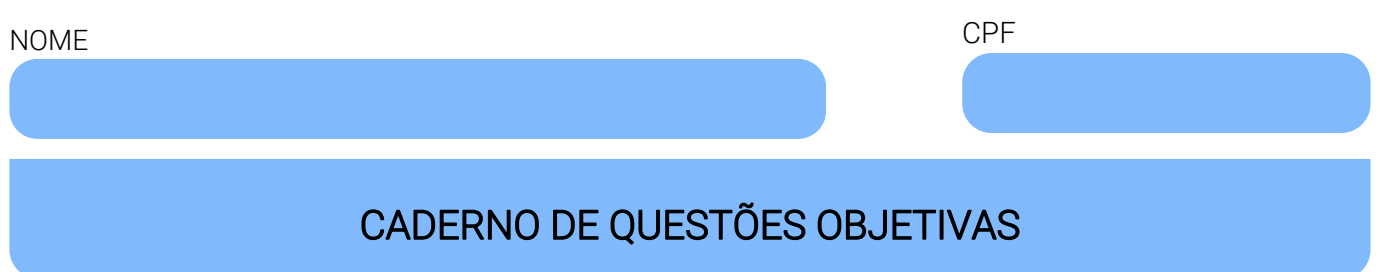

#### Leia atentamente as informações abaixo:

- Cada um dos itens desta prova objetiva está vinculado a um comando que o antecede, permitindo, portanto, que o candidato marque, no cartão resposta, para cada item: o campo designado com o código V, caso julgue o item CERTO, VERDADEIRO ou CORRETO; ou o campo designado com o código F, caso julgue o item ERRADO, FALSO ou INCORRETO.
- Para as devidas marcações, use a Folha de Respostas, único documento válido para a correção da sua prova objetiva, o qual deve ser preenchido com cuidado pois marcações incorretas, rasuras ou a falta de marcação anularão a questão.
- Para a análise dos itens (proposições / assertivas), considere seus conhecimentos, o teor do item e, quando aplicável, o texto a ele vinculado.
- Nos itens que avaliarem conhecimentos de informática e(ou) tecnologia da informação, a menos que seja explicitamente informado o contrário, considere que todos os programas mencionados estão em configuração-padrão e que não há restrições de proteção, de funcionamento e de uso em relação aos programas, arquivos, diretórios, recursos e equipamentos mencionados.
- Você poderá consultar a cópia digital desta prova, dos gabaritos preliminar e final e acessar o formulário de recursos em concursos.igeduc.org.br.

### QUESTÕES DE CONHECIMENTOS ESPECÍFICOS (de 1 a 70)

#### Julgue os itens a seguir.

- 01. O Firefox permite que os usuários personalizem a interface de forma nativa, enquanto o Chrome oferece essa funcionalidade apenas por meio de extensões de terceiros, como aquelas disponíveis na Chrome Web Store.
- 02. O Balanço Patrimonial, que inclui ativos e passivos, é usado apenas para calcular os impostos devidos por uma organização e não contribui para a análise da saúde financeira da empresa.
- 03. Os documentos de redação oficial podem utilizar cores variadas para destacar informações importantes e tornar o texto mais atrativo, desde que isso não interfira na compreensão do conteúdo.
- 04. A gestão da qualidade, como praticada na década de 1950, priorizava principalmente a satisfação dos acionistas, sem grande foco na melhoria contínua dos processos internos.
- 05. As técnicas de phishing são obsoletas e não representam mais uma ameaça significativa, pois a maioria dos usuários de Internet já está bem informada sobre como identificar e evitar esses tipos de ataques.
- 06. O gerente de projetos é o responsável por estabelecer e monitorar o escopo do projeto, coletar requisitos, criar a Estrutura Analítica do Projeto (EAP) e garantir que as comunicações com as partes interessadas sejam realizadas de forma eficiente e constante.
- 07. A principal relação entre o Programa 5S e a ISO 9001 está na capacidade do 5S de garantir a conformidade com todos os requisitos específicos da norma, eliminando a necessidade de outras práticas de gestão da qualidade.
- 08. O Windows 7 inclui um recurso chamado "Modo XP", que permite a execução de programas desenvolvidos para o Windows XP diretamente em uma máquina virtual, facilitando a compatibilidade com softwares legados.
- 09. O poder vinculado confere à administração pública uma margem de discricionariedade para decidir a melhor forma de agir em cada situação, utilizando critérios de conveniência e oportunidade, desde que respeitados os limites legais e os princípios da proporcionalidade e razoabilidade.
- 10. O Word 2010 possui uma funcionalidade chamada "minibarra de ferramentas", que aparece automaticamente ao selecionar um texto, facilitando a formatação rápida.
- 11. A função de controle na administração inclui a criação de padrões de desempenho e a comparação entre resultados, mas não envolve a medição da performance atual.
- 12. A maioria das webcams modernas possui recursos de software que permitem o ajuste automático de iluminação e foco, melhorando significativamente a qualidade da imagem em diferentes condições de luz.
- 13. A correta gestão financeira, incluindo a análise de DRE, Fluxo de Caixa e Balanço Patrimonial, permite à organização tomar decisões informadas e planejadas para melhorar seu desempenho financeiro e operacional.
- 14. Um dos benefícios da gestão de projetos é a capacidade de reduzir os riscos associados ao projeto, permitindo um maior controle sobre as incertezas e a implementação de estratégias para minimizar os impactos adversos.
- 15. A disciplina (Shitsuke) no Programa 5S envolve a criação de um ambiente de trabalho onde as práticas de melhoria contínua são naturalmente integradas às atividades diárias, sem a necessidade de monitoramento ou auditorias regulares.
- 16. O Firefox não oferece proteção contra rastreadores de mídias sociais e cookies, ao contrário do Chrome, que possui tais funcionalidades nativas para garantir a privacidade dos usuários.
- 17. A mortalidade infantil das pequenas empresas está relacionada principalmente à falta de uma boa conduta administrativa e ao empreendedorismo baseado na sorte.
- 18. Monitorar continuamente os indicadores e resultados após a tomada de uma decisão é fundamental para garantir a eficácia das ações implementadas e possibilitar ajustes necessários para atingir os objetivos estratégicos da organização.
- 19. Os custos diretos, como o salário de operários na linha de produção, devem ser alocados de forma proporcional ao tempo de serviço de cada operário, independentemente da quantidade de produtos finalizados.
- 20. O ransomware é um tipo de malware que impede o uso de um computador ou o acesso a arquivos específicos até que um resgate seja pago. Normalmente, ele é distribuído como um cavalo de Troia e os criminosos geralmente exigem pagamento em criptomoedas, devido ao anonimato que elas proporcionam.
- 21. Para que um conjunto A seja subconjunto de um conjunto B, é suficiente que alguns elementos de A estejam em B.
- 22. No Excel 2010, a utilização da função F5 abre a caixa de diálogo "Ir Para", que permite navegar rapidamente para uma célula específica, aumentando a eficiência ao trabalhar com planilhas grandes.
- 23. A memória ROM (Read-Only Memory) é responsável por armazenar dados temporários durante a operação do dispositivo, permitindo acesso rápido pelo processador. Já a memória RAM (Random Access Memory) contém o software essencial para a inicialização do dispositivo.
- 24. A correta alocação dos custos indiretos de produção em uma organização, como a depreciação de equipamentos e os serviços de limpeza, requer a utilização de métodos de rateio específicos que considerem a variabilidade da produção mensal.
- 25. A metodologia ágil de gestão de projetos é ideal para projetos nos quais o escopo é detalhado desde o início, e as mudanças só podem ocorrer mediante solicitação formal, proporcionando um maior controle sobre o tempo e os recursos alocados.
- 26. A função "Hiperlink" no PowerPoint permite que o usuário crie um slide principal de apoio, no qual é possível retornar sempre a ele após uma explicação em outros slides, proporcionando maior organização na apresentação.
- 27. Durante as reuniões, é permitido que o Facilitador faça uso de gesticulações enfáticas e alteamento de voz para manter a ordem e a atenção dos participantes.
- 28. Para adicionar efeitos de animação em caixas de texto e figuras no PowerPoint, deve-se acessar a aba "Transições", onde diversas opções de efeitos estão disponíveis para serem aplicadas nos elementos selecionados.
- 29. O conceito de lucro na matemática financeira refere-se à diferença entre o preço de venda e o preço de custo de um produto ou serviço, sendo um indicador essencial para avaliar a viabilidade e o sucesso de transações comerciais.
- 30. A matemática financeira lida com a administração do dinheiro, utilizando-se de conceitos como juros simples e compostos. Para calcular o montante em juros simples, soma-se o capital inicial com os juros gerados pelo período. Esse cálculo permite determinar o valor total acumulado após um investimento, facilitando a tomada de decisões financeiras.
- 31. A Redação Oficial deve ser impessoal e escrita em terceira pessoa do singular/plural ou primeira pessoa do plural, assegurando a clareza e coesão nos textos destinados à administração pública.
- 32. Os custos indiretos podem incluir despesas com a manutenção de equipamentos utilizados na produção, e são distribuídos entre os produtos fabricados por meio de critérios de rateio estabelecidos pela organização.
- 33. Na função de organização, não é necessário distribuir os recursos de forma eficiente, pois o mais importante é que todas as tarefas sejam realizadas, independentemente de sua ordem ou prioridade.
- 34. Os pequenos negócios são incapazes de gerar impacto significativo na economia, pois são ineficazes na criação de empregos e no atendimento das necessidades da comunidade.
- 35. No Word 2010, a criação de índices automáticos requer que todos os títulos e subtítulos sejam formatados manualmente, pois o programa não possui a função de aplicar estilos de títulos automaticamente.
- 36. A função de controle na administração envolve a criação de padrões de desempenho, medição da performance atual, comparação entre resultados e ações corretivas para redirecionar os esforços no caminho certo.
- 37. O Google Chrome é o navegador mais rápido do mercado, tanto em dispositivos móveis quanto em desktops, superando o Firefox em todos os aspectos de performance.
- 38. O gerenciamento de custos é uma área crucial na gestão de projetos, sendo responsável por estabelecer um orçamento equilibrado e monitorar as despesas, garantindo que o projeto não ultrapasse os limites financeiros planejados.
- 39. O poder disciplinar permite à administração pública aplicar sanções a servidores públicos e a particulares que mantenham vínculo jurídico com a administração, em caso de infrações funcionais ou contratuais.
- 40. No Excel 2010, para inserir uma fórmula em uma célula, é necessário começar a digitação com o sinal de menos (-), indicando que se trata de uma operação matemática.
- 41. A taxa de juros composta é calculada adicionando-se uma taxa fixa ao capital inicial a cada período, resultando em um aumento linear do montante ao longo do tempo. Esse método é frequentemente usado para calcular rendimentos de investimentos de baixo risco e curto prazo.
- 42. O memorando é uma modalidade de comunicação interna entre unidades administrativas de um mesmo órgão e pode ser enviado para unidades hierarquicamente superiores ou inferiores, desde que mantenha o padrão formal da Redação Oficial.
- 43. Uma boa capacidade de organização é essencial para a função de organização na administração, que envolve definir como os projetos serão feitos e distribuí-los entre os departamentos e profissionais correspondentes.
- 44. Os documentos oficiais devem ser redigidos em papel tamanho A-4, utilizando fonte Times New Roman, e podem incluir formatações como negrito, itálico e sublinhado para destacar informações importantes.
- 45. Em uma aplicação de juros compostos, o montante final é calculado pela fórmula M = C \* (1 + i)^t, onde C é o capital inicial, i é a taxa de juros e t é o tempo. Esse método não considera os juros acumulados em períodos anteriores.
- 46. A presença do Facilitador e de um dos integrantes do subtema é suficiente para que uma reunião de trabalho seja considerada oficial, desde que a ata seja enviada dentro do prazo regimental de 6 dias.
- 47. O senso de utilização (Seiri) no Programa 5S é crucial para reduzir custos operacionais, pois ao eliminar itens desnecessários, a organização pode focar seus recursos no que realmente é essencial para a produção e a prestação de serviços.
- 48. O Windows 10, diferentemente das versões anteriores, eliminou completamente o uso de janelas sobrepostas, adotando um sistema de abas para gerenciar múltiplas tarefas e aplicativos, similar ao funcionamento de navegadores web modernos.
- 49. Uma botnet é uma rede de computadores que funciona exclusivamente para melhorar a segurança na Internet, garantindo que todos os dispositivos conectados estejam protegidos contra malware e outras ameaças cibernéticas.
- 50. O Fluxo de Caixa é responsável por medir o lucro da organização em um determinado período, sendo uma ferramenta essencial para analisar a lucratividade do negócio.
- 51. Alto-falantes conectados via entrada USB fornecem melhor qualidade de som do que aqueles conectados pela entrada de áudio padrão devido à maior largura de banda disponível na conexão USB.
- 52. O poder regulamentar permite à administração pública criar leis e normas jurídicas primárias para complementar e detalhar as disposições legais já existentes, assegurando sua plena execução e aplicabilidade.
- 53. A etapa de padronização (Seiketsu) do Programa 5S é responsável por garantir que as práticas de organização e limpeza sejam mantidas de maneira uniforme, estabelecendo normas claras e procedimentos que promovem a consistência em toda a organização.
- 54. A discricionariedade no uso do poder de polícia permite à administração pública escolher entre impor uma multa ou uma advertência, baseando-se na gravidade da infração e nas circunstâncias específicas do caso.
- 55. O conjunto dos números ímpares menores que 10 pode ser representado por A =  $\{1, 3, 5, 7, 9\}$  e por A =  $\{x \mid x \in \}$ ímpar e x < 10}.
- 56. Se um conjunto de dados é {12, 15, 14, 19, 18, 15, 16, 15, 20, 15}, a moda desse conjunto é 15, pois é o valor que ocorre com maior frequência. A moda é uma medida de tendência central útil para identificar o valor mais comum em um conjunto de dados.
- 57. O Windows 7 introduziu a função "Aero Shake", que permite ao usuário minimizar todas as janelas abertas ao agitar uma delas, tornando a organização da área de trabalho mais eficiente.
- 58. No Windows 10, a funcionalidade de anotações no Microsoft Edge permite que os usuários alterem permanentemente as configurações das páginas web, como adicionar ou remover elementos.
- 59. A etapa de fazer uma lista de alternativas e opções no processo de tomada de decisão é dispensável, uma vez que a análise de dados coletados previamente é suficiente para determinar a melhor escolha estratégica.
- 60. A autenticação multifatorial (MFA) é um método de segurança que solicita aos usuários dois ou mais métodos de verificação para acessar uma conta online, como uma senha adicional enviada ao telefone ou informações biométricas, reduzindo significativamente o risco de ataques cibernéticos.
- 61. Quando transformamos 210% em sua forma decimal, obtemos 21. Isso ocorre porque multiplicamos 210 por 100, resultando em 21000, o que equivale a 21 na forma decimal, mostrando uma aplicação direta da conversão de porcentagens para números decimais.
- 62. Os dispositivos de armazenamento, como discos rígidos e SSDs, são fundamentais para garantir que os dados e programas permaneçam disponíveis permanentemente, mesmo quando o dispositivo é desligado. Esses componentes são cruciais para o funcionamento de computadores, smartphones e tablets.
- 63. A adoção de princípios de gestão de qualidade, como a metodologia Lean Six Sigma, ajuda as organizações a reduzir desperdícios e melhorar continuamente seus processos, resultando em um melhor aproveitamento dos recursos disponíveis.
- 64. A média aritmética simples é calculada somando-se todos os elementos de um conjunto e dividindo-se pelo número total de elementos. Por exemplo, para o conjunto {5, 10, 15}, a média aritmética simples é (5 + 10 + 15) / 3 = 10.
- 65. Na gestão de custos, os gastos com materiais auxiliares, que não são consumidos diretamente na produção, devem ser classificados como custos variáveis para garantir uma correta alocação de recursos.
- 66. A gestão da qualidade moderna, que conhecemos hoje, teve seu início na Revolução Industrial, quando foram implementados os primeiros métodos de produção em massa e padronização de processos para aumentar a eficiência.
- 67. O controle de estoque afeta diretamente o Fluxo de Caixa de uma organização, pois uma boa gestão dos recursos disponíveis pode evitar desperdícios e otimizar os custos operacionais.
- 68. A mediana de um conjunto de dados é sempre o valor que aparece com mais frequência, sendo essa a medida central que melhor representa a tendência dos dados. Por exemplo, se um conjunto apresenta os valores {2, 3, 3, 4, 5}, a mediana será 3, pois é o número mais recorrente no conjunto.
- 69. A implementação de um Sistema de Gestão da Qualidade (QMS) é fundamental para que uma organização atenda às exigências regulatórias e do cliente, melhorando sua eficiência continuamente através da documentação de processos, procedimentos e responsabilidades.
- 70. A integração do Chrome com outros serviços do Google, como Gmail e Drive, torna-o uma opção menos segura em termos de privacidade em comparação ao Firefox, que é desenvolvido por uma organização sem fins lucrativos.

### QUESTÕES DE CONHECIMENTOS GERAIS (de 71 a 100)

#### Julgue os itens subsequentes.

- 71. Existem planilhas que contêm dados sigilosos e que devem ser visualizadas apenas por pessoas autorizadas. Para isso, o Calc permite adicionar uma senha de acesso a uma folha, limitando sua visualização. Para configurar essa proteção, clique com o botão direito na folha desejada e selecione a opção 'proteger planilha'. O menu PROTEGER PLANILHA será exibido, permitindo adicionar uma senha de proteção que expira automaticamente a cada trinta dias, caso o usuário esqueça a senha. Além disso, na seção OPÇÕES, é possível especificar as ações permitidas aos usuários que não possuem a senha de acesso.
- 72. De acordo com o Novo Acordo Ortográfico, o uso do trema em palavras como "lingüiça" e "seqüestro" foi mantido para indicar a pronúncia correta.
- 73. O OpenOffice.org Writer é um processador de texto que possui capacidades e aparência semelhantes ao Microsoft Word. Ele permite criar documentos no formato Portable Document Format (PDF) e editar documentos HTML. Para inserir uma tabela, clique no menu TABELA, selecione INSERIR e depois TABELA. Na caixa de diálogo que aparece, é possível ajustar o número de colunas, linhas e outras configurações. Após ajustar o modelo na caixa de diálogo, não é possível formatá-lo ou adicionar novas linhas diretamente dessa forma.
- 74. Ao acessar o e-mail, a maioria das ferramentas está localizada à esquerda da tela, incluindo Enviados, Spam ou Lixo Eletrônico, Excluir ou Lixeira e Chat. Automaticamente, o Outlook agrupa as mensagens com anexos, organizando-as com base em seu conteúdo. Por exemplo, mensagens com fotos são direcionadas para uma pasta específica.
- 75. Não se acentuam graficamente os ditongos representados por -ei e -oi da sílaba tônica das paroxítonas, como em "jiboia".
- 76. Na frase "A menina que venceu o concurso ganhou um prêmio", a palavra "que" é uma conjunção subordinativa integrante.
- 77. A intranet é uma versão mais restrita da internet, operando dentro de um espaço físico delimitado. Ela possibilita a conexão entre usuários e dispositivos, como computadores, porém dentro de uma área específica. Por exemplo, em uma empresa, os funcionários só podem compartilhar informações, comunicar-se e acessar os dados internos usando computadores dentro da rede corporativa. Mesmo dentro da empresa, é necessário registro e autorização de acesso com login e senha. A intranet oferece recursos semelhantes aos da internet, como envio de e-mails, compartilhamento de vídeos, arquivos e chamadas, mas apenas entre os dispositivos que fazem parte da rede intranet, ou seja, daquela empresa específica.
- 78. Palavras compostas ligadas por preposição, como "pão de ló", devem ser grafadas sem hífen, de acordo com o Novo Acordo Ortográfico.
- 79. O Mozilla Firefox é um navegador livre e multi-plataforma desenvolvido pela Mozilla Foundation, com a ajuda de centenas de colaboradores. Ele permite preencher e editar PDFs, sem alterar o documento original. Para isso, basta abrir o PDF no navegador, clicar nos botões Texto e Desenho à direita e, em seguida, baixar o documento. Entre as opções de preenchimento do PDF, é possível adicionar texto, desenhos e criar destaques.
- 80. Em "O aluno entregou o trabalho ao professor", o termo "ao professor" exerce a função de objeto indireto na oração.
- 81. A palavra "traz" é a forma correta do verbo trazer na terceira pessoa do singular do presente do indicativo, enquanto "trás" é uma forma inexistente na língua portuguesa.
- 82. As formas verbais "dá-la" e "adorá-lo" seguem as mesmas regras de acentuação gráfica do português, sendo acentuadas por serem oxítonas terminadas em vogal tônica aberta -a após a perda do -r.
- 83. Uma maneira de enviar arquivos para outras pessoas é por correio eletrônico, mas as caixas de correio têm restrições quanto ao tamanho máximo dos arquivos enviados. Para contornar esse problema, caso ocorra, você pode usar ferramentas de compactação de dados, que reduzem o tamanho dos arquivos com a garantia de que poucos dados serão perdidos no processo. Algumas das ferramentas mais conhecidas para isso são WinZip, WinRAR, 7-Zip, PeaZip e IZArc.
- 84. Hipertexto refere-se a um texto em formato digital que integra outros conjuntos de informações, como blocos de texto, imagens ou sons, acessíveis por meio de referências específicas chamadas hiperlinks. Para inserir hiperlinks no OpenOffice.org Writer, é necessário selecionar o trecho do texto desejado, copiar o URL da página para a qual o usuário será redirecionado, ir ao menu "Inserir" e clicar na opção "Hiperlink". Em seguida, cole o URL na barra "Destino", clique em "Aplicar" e feche a janela. O trecho do texto aparecerá em azul e sublinhado, indicando que é um hiperlink.
- 85. Na frase "O livro que você me emprestou é interessante", a oração "que você me emprestou" é uma oração subordinada substantiva completiva nominal.
- 86. As orações subordinadas adjetivas restritivas são sempre separadas por vírgulas na frase, como em "Os alunos, que estudam bastante, são dedicados".
- 87. O pronome "lhe" é utilizado para substituir objetos diretos na frase, como em "Eu lhe vi ontem no mercado".
- 88. A Barra de tarefas é um aplicativo usado na área de trabalho do gerenciador de janelas para iniciar e monitorar aplicações. Ela pode ser personalizada conforme as necessidades do usuário. Embora, por definição, esteja localizada na parte inferior do ambiente de trabalho, pode ser arrastada para qualquer lado da tela, e fixada nessa posição. No Windows XP, a função de ocultar a Barra de tarefas não está disponível.
- 89. Na frase "A cidade de São Paulo é maior que a de Curitiba", na expressão "a de Curitiba" há um exemplo de elipse.
- 90. As palavras derivadas do francês e terminadas com a vogal -e podem receber tanto o acento agudo quanto o circunflexo, como em "bebé" ou "bebê" e "canapé" ou "canapê".
- 91. Os hardwares externos são componentes conectados a uma das várias entradas que um computador possui. Alguns exemplos incluem impressoras, que precisam estar conectadas ao computador por meio de uma rede ou cabo USB; monitores, que podem ser ligados ao equipamento através de conexões digitais, portas HDMI, DVI ou cabos analógicos; e leitores de disco, que leem dados de DVDs, CDs, discos Blu-ray ou outros formatos.
- 92. O Calc é o componente de planilha de cálculo do pacote LibreOffice, oferecendo diversas funcionalidades. Entre elas estão as funções, que permitem criar fórmulas para cálculos complexos; funções de banco de dados, que ajudam a organizar, armazenar e filtrar dados; gráficos dinâmicos, com várias opções em 2D e 3D; macros, que permitem gravar e executar tarefas repetitivas; e a capacidade de importar e exportar planilhas em formatos variados, como HTML, CSV e PDF. O Calc também permite inserir diferentes tipos de dados nas células da planilha sem necessidade de configurar o tipo de informação ou usar símbolos específicos, pois reconhece automaticamente o tipo de dado. Isso permite armazenar e utilizar uma ampla variedade de informações em diversas operações.
- 93. É obrigatório o uso do acento circunflexo nas palavras paroxítonas que contêm um tônico oral fechado em hiato com terminação -em, da terceira pessoa do plural do presente do indicativo, como em "creêm" e "leêm".
- 94. Compreender o funcionamento dos hardwares é essencial para a realização de trabalhos administrativos, como o manuseio de arquivos físicos e digitais, e o controle de mídias. Existem dois tipos de hardware. O primeiro deles é ohardware de saída, que serve para apresentar os resultados das tarefas realizadas pelos usuários, como alto-falantes e impressoras, além de permitir a interação com a máquina utilizada, como um scanner ou impressora. O segundo tipo de Hardware são os dispositivos de armazenamento, que são componentes usados para armazenar os dados registrados na máquina, como o disco rígido. Esses dispositivos também podem ser chamados de armazenamento secundário e incluem CDs, DVDs, cartões de memória e pendrives.
- 95. O acento circunflexo é usado para assinalar a vogal tônica fechada na grafia das palavras paroxítonas, como em "enjôo".
- 96. O Windows XP é conhecido por sua estabilidade e eficiência, características que foram aprimoradas em comparação com as versões anteriores do Microsoft Windows da série 9x. Ele inclui funcionalidades, como uma marca d'água gráfica nos ícones das pastas, que indicam o tipo de informação contida nelas, e a fixação no menu Iniciar dos programas mais recentes e frequentemente usados. O botão "iniciar" é o principal elemento da Barra de tarefas, permitindo o acesso ao menu Iniciar. Esse menu, quando acionado, exibe uma lista vertical de opções, algumas das quais possuem setas apontando para a direita, indicando a presença de opções adicionais em menus secundários.
- 97. Os hardwares internos são elementos essenciais para o funcionamento e a performance das máquinas, e seu uso inadequado pode causar danos. Para manuseá-los corretamente, o usuário precisa entender seu funcionamento. Alguns hardwares internos muito importantes são o processador, que transmite orientações básicas pelo sistema operacional; a placamãe, que gerencia o fluxo de dados entre as peças e controla a energia de todos os outros hardwares; a fonte de energia, que fornece a voltagem necessária à placamãe e regula outras voltagens destinadas às demais partes de um computador; a memória RAM, responsável pela memória de curto prazo do computador; o ROM, que contém informações registradas pelo fabricante que não podem ser apagadas ou alteradas pelos usuários; e a placa de vídeo, que interpreta as instruções enviadas por outros componentes e as transforma em imagens, permitindo que os dados gerados em todas as aplicações sejam exibidos como elementos gráficos em um monitor.
- 98. No Windows XP, a função "esvaziar lixeira" apaga permanentemente todos os arquivos da lixeira, removendo-os do disco rígido e tornando-os inacessíveis. Se você clicar com o botão direito do mouse em um arquivo na lixeira, poderá escolher entre as opções "Excluir" e "Restaurar". A opção "Excluir" apaga o arquivo definitivamente do computador. Já a opção "Restaurar" recupera o arquivo selecionado, retornando-o a uma pasta nomeada como "recuperados", localizada no Desktop. Isso difere da função "restaurar todos os arquivos", que recupera todos os arquivos da lixeira de uma vez.
- 99. Todos os provedores ou serviços de correio eletrônico possuem ferramentas semelhantes, mas suas características individuais os distinguem uns dos outros. Os servidores de e-mail, em especial o Gmail, Outlook e Yahoo!, têm uma Caixa de Entrada, onde é possível visualizar as mensagens recebidas. Essa caixa lista as mensagens recebidas e inclui informações como remetente, assunto e data de envio. As ferramentas de gerenciamento de mensagens, como Spam ou Lixo Eletrônico, Excluir e Mover para, ajudam a manter sua caixa de entrada organizada.
- 100. Na frase "Ela falou com sinceridade", a expressão "com sinceridade" funciona como adjunto adverbial de modo.

RASCUNHO

# **PROIBIDO DESTACAR** RASCUNHO